#### CSE 167:Introduction to Computer GraphicsLecture #18: Deferred Rendering

Jürgen P. Schulze, Ph.D. University of California, San DiegoSpring Quarter 2015

#### Announcements

- $\blacktriangleright$  3<sup>rd</sup> final project blog due Sunday
- $\blacktriangleright$  Final Project due Tuesday
	- **Presentations start at 9am in CSE 1202**
- ▶ TA Evaluation
- ▶ CAPE

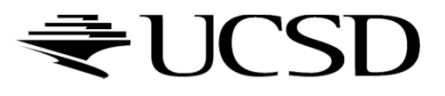

## Lecture Overview

## Deferred Rendering Techniques

- ▶ Deferred Shading
- ▶ Screen Space Ambient Occlusion
- Bloom
- Glow

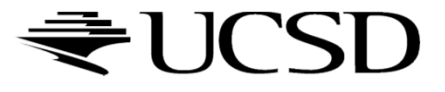

# Deferred Rendering

- Opposite to Forward Rendering, which is the way we have rendered with OpenGL so far
- Deferred rendering describes post-processing algorithms
	- **Requires two-pass rendering**
	- ▶ First pass:
		- $\blacktriangleright$  Scene is rendered as usual by projecting 3D primitives to 2D screen space.
		- Additionally, an off-screen buffer (G-buffer) is populated with additional information about the geometry elements at every pixel  $\Box$  Examples: normals, diffuse shading color, position, texture coordinates
	- Second pass:
		- An algorithm, typically implemented as a shader, processes the Gbuffer to generate the final image in the back buffer

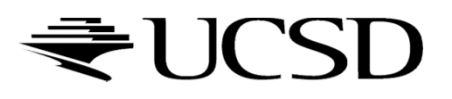

## Lecture Overview

## Deferred Rendering Techniques

- Deferred Shading
- ▶ Screen Space Ambient Occlusion
- Bloom
- Glow

## ▶ The Future of Computer Graphics

# Deferred Shading

- $\blacktriangleright$  Postpones shading calculations for a fragment until its visibility is completely determined
	- ▶ Only fragments that really contribute to the image are shaded
- $\blacktriangleright$  Algorithm:
	- $\blacktriangleright$  Fill a set of buffers with common data, such as diffuse texture, normals, material properties
	- $\blacktriangleright$  For the lighting just render the light extents and fetch data from these buffers for the lighting computation
- $\blacktriangleright$  Advantages:
	- $\blacktriangleright$ Decouples lighting from geometry
	- ▶ Several lights can be applied with a single draw call: more than 1000 light sources can be rendered at 60 fps
- $\blacktriangleright$  Disadvantages:
	- $\blacktriangleright$  Consumes more memory, bandwidth and shader instructions than traditional rendering

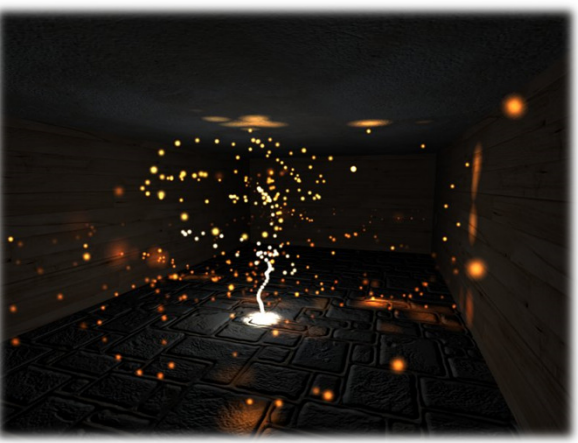

Particle system with glowing particles.Source: Humus 3D

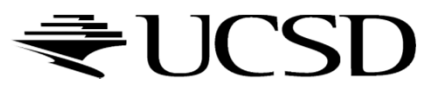

## Reference

- Deferred Shading Tutorial:
	- http://gamedevs.org/uploads/deferred-shading-tutorial.pdf

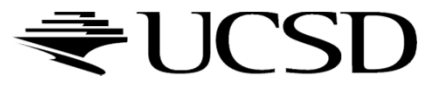

## Lecture Overview

## Deferred Rendering Techniques

- ▶ Deferred Shading
- Screen Space Ambient Occlusion
- Bloom
- Glow

## ▶ The Future of Computer Graphics

# Screen Space Ambient Occlusion

- $\blacktriangleright$ Screen Space Ambient Occlusion is abbreviated as SSAO
- $\blacktriangleright$  "Screen Space" refers to this being a deferred rendering approach  $\blacktriangleright$
- $\blacktriangleright$ Rendering technique for approximating ambient occlusion in real time
- $\begin{array}{c} \hline \end{array}$ Developed by Vladimir Kajalin while working at Cryte k
- $\blacktriangleright$  First use in 2007 PC game Crysis

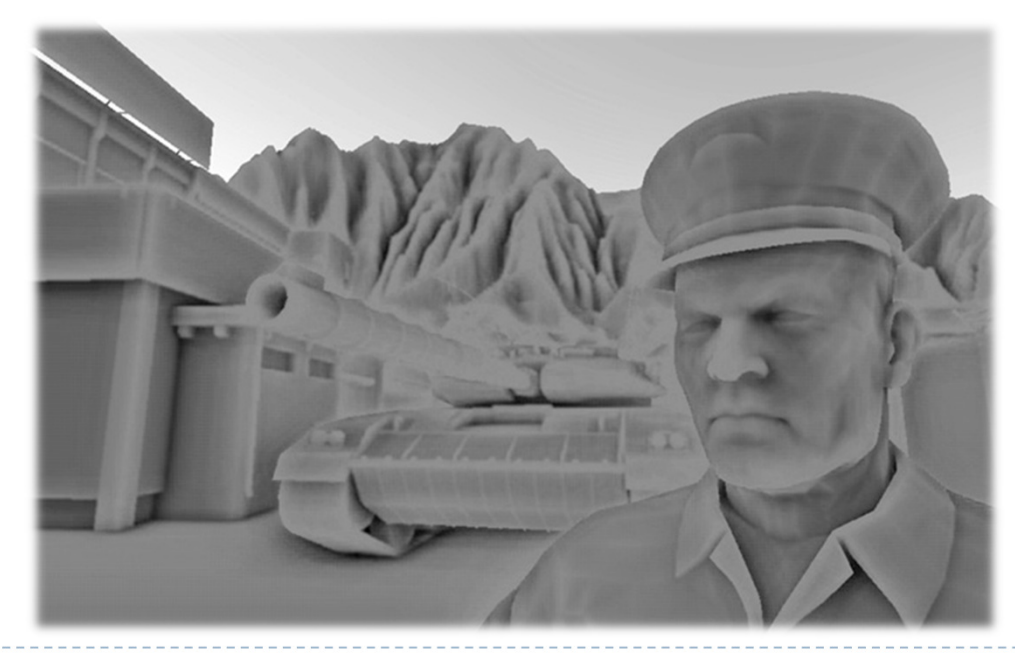

SSAO component

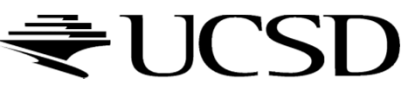

Ambient Occlusion

- $\blacktriangleright$  Attempts to approximate global illumination
	- Very crude approximation
- $\blacktriangleright$  Unlike local methods like Phong shading, ambient<br>end is a global method occlusion is a global method
	- $\blacktriangleright$  Illumination at each point is a function of other geometry in the scene
- Appearance achieved by ambient occlusion is similar to the way an object appears on an overcast day
	- $\blacktriangleright$  Example: arm pit is hit by a lot less light than top of head
- $\blacktriangleright$  In the industry, ambient occlusion is often referred to as "sky light"

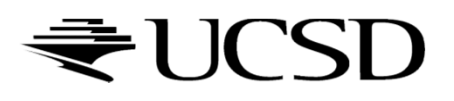

# SSAO With Normals

## First pass:

 Render scene normally and copy z values to g-buffer's alpha channel and scene normals to g-buffer's RGB channels

#### ▶ Second pass:

 $\triangleright$  Use normals and z-values to compute occlusion between<br>current pixel and several samples around that pixel current pixel and several samples around that pixel

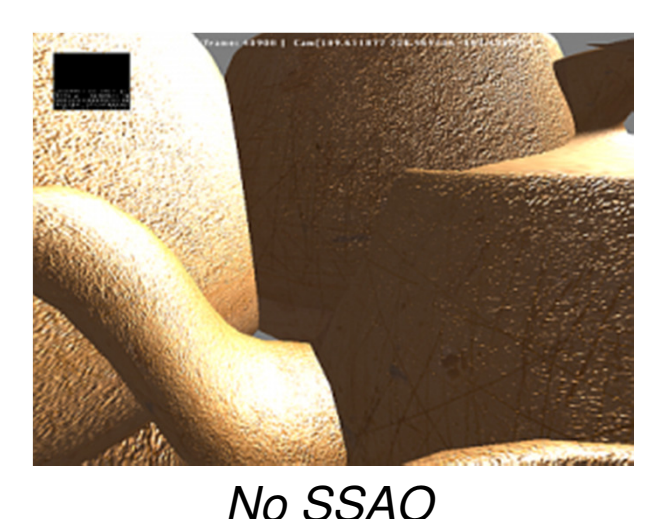

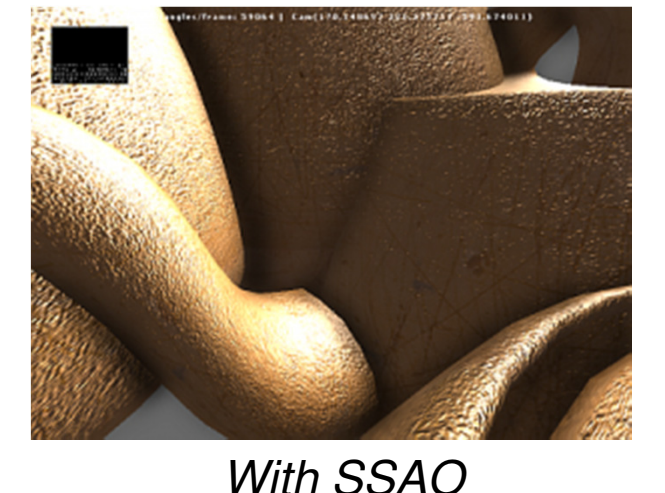

## References

- **Nvidia's documentation:**<br>http://doveloper.downloa
	- http://developer.download.nvidia.com/SDK/10.5/direct3d/Source/ScreenSpaceAO/doc/ScreenSpaceAO.pdf
- SSAO shader code from Crysis:<br>Shttp://49.143.227.177/forum.php?i
	- http://69.163.227.177/forum.php?mod=viewthread&tid=772
- Another implementation:
	- http://www.gamerendering.com/2009/01/14/ssao/

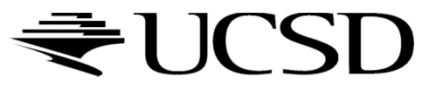

## Lecture Overview

#### Deferred Rendering Techniques

- ▶ Deferred Shading
- ▶ Screen Space Ambient Occlusion
- Glow
- ▶ Bump Mapping

#### The Future of Computer Graphics

# Glow Effects

- $\blacktriangleright$  Glows and halos of light appear everywhere in the world
- They provide powerful visual cues about brightness and atmosphere
- $\blacktriangleright$  In computer graphics, the intensity of light reaching the eye is limited, so the only way to distinguish intense sources of light is by their surrounding glow and halos
- $\blacktriangleright$  In everyday life, glows and halos are caused by light scattering in the atmosphere or within our eyes

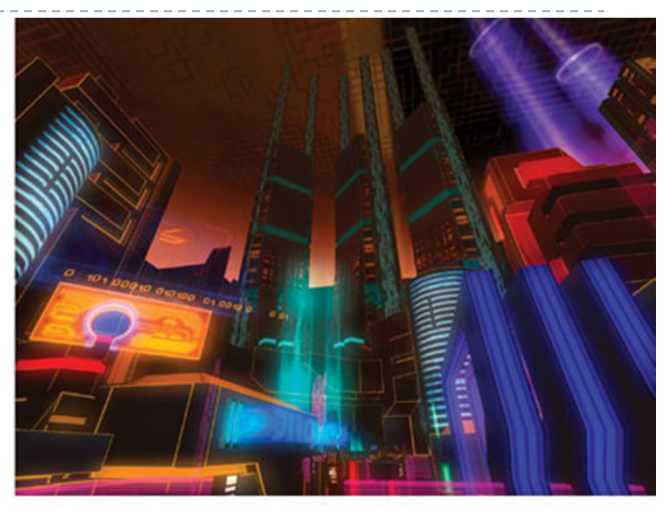

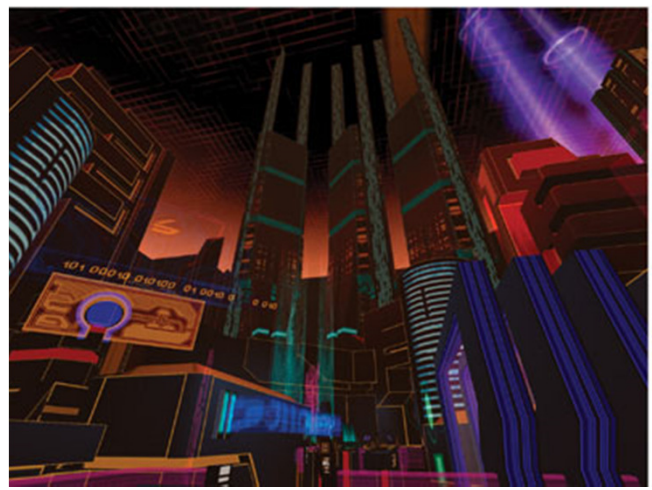

A cityscape with and without glow.Source: GPU Gems

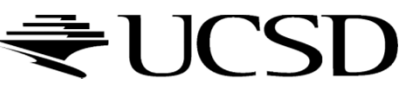

Glow Shader

# Render passes:

- ▶ Render entire scene to the back buffer
- Render only glowing objects to a smaller off-screenglow buffer
- Apply a Gaussian blur filter to glow buffer
- Compose back buffer and glow buffer together

# Glow example:

https://www.youtube.com/watch?v=kDOFM9Rj5dY

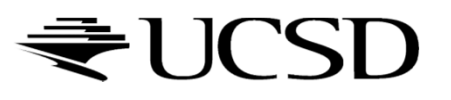

## References

- GPU Gems Chapter on Glow
	- http://http.developer.nvidia.com/GPUGems/gpugems\_ch21.html
- GLSL Shader for Gaussian Blur<br>http://www.ezene3d.pet/tuterial
	- http://www.ozone3d.net/tutorials/image\_filtering\_p2.php

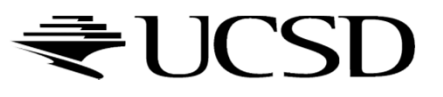

## Lecture Overview

#### Deferred Rendering Techniques

- ▶ Deferred Shading
- ▶ Screen Space Ambient Occlusion
- Glow
- ▶ Bump Mapping

#### The Future of Computer Graphics

- $\blacktriangleright$  Many textures are the result of small perturbations in the surface geometry
- **Modeling these changes would result in an explosion in** the number of geometric primitives.
- $\blacktriangleright$  Bump mapping attempts to alter the lighting across a polygon to provide the illusion of texture.

[This chapter includes slides by Roger Crawfis]

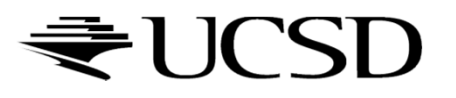

# Bump Mapping Example

D

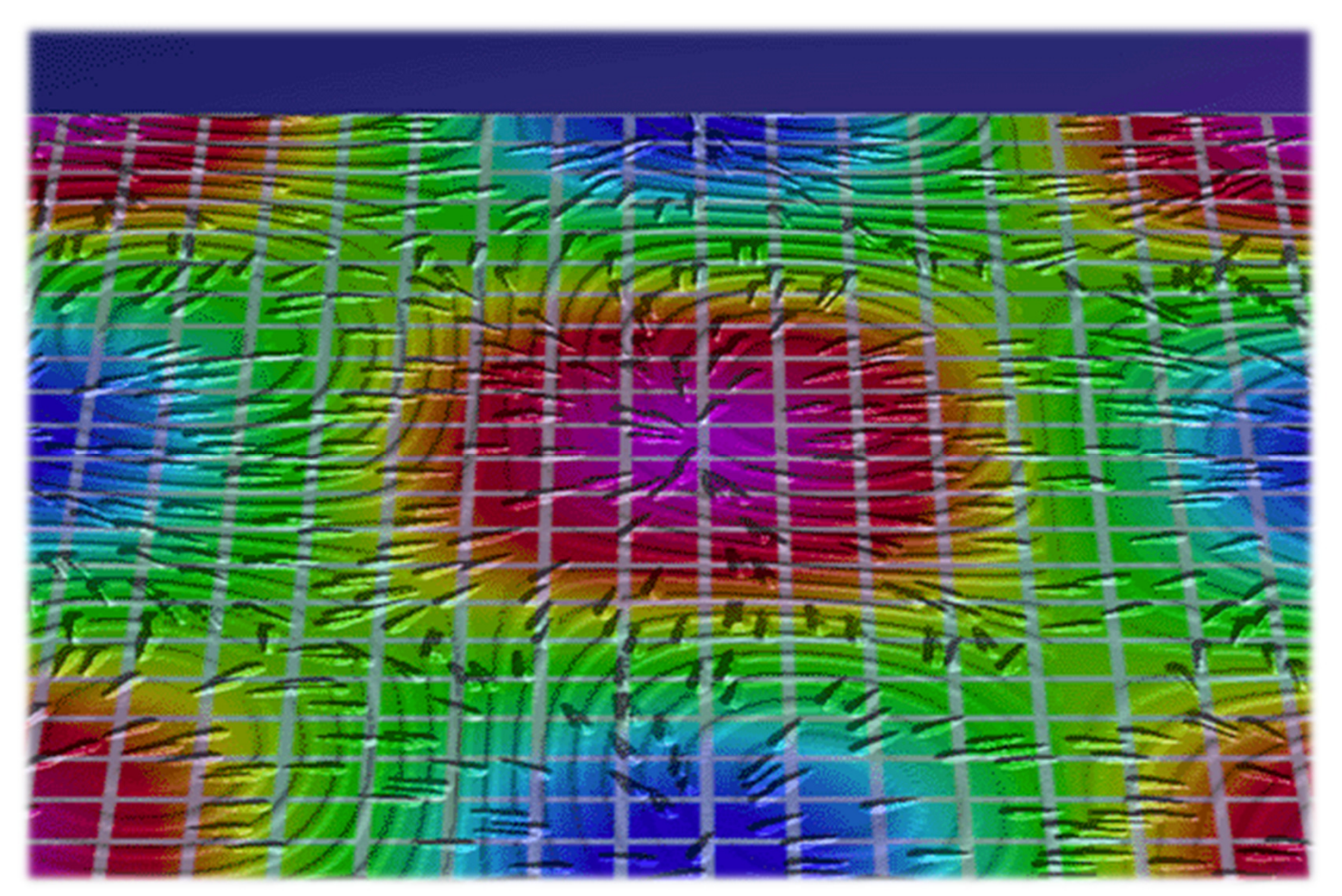

Crawfis 1991

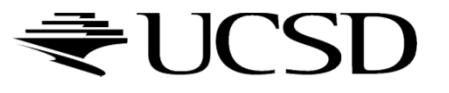

D

 $\blacktriangleright$  Consider the lighting for a modeled surface.

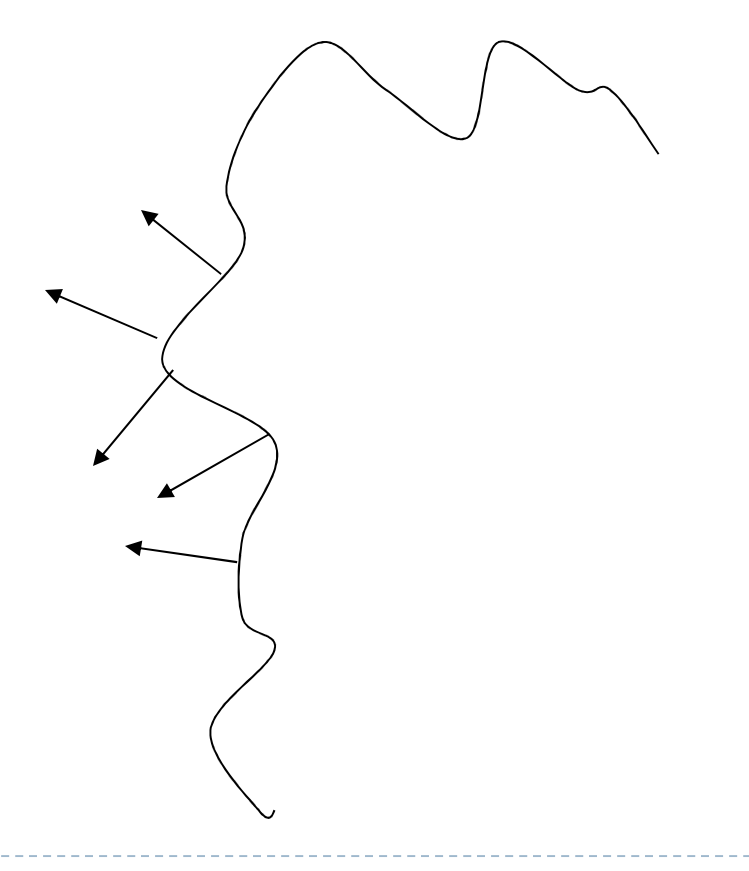

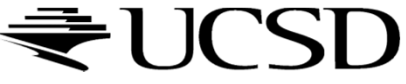

- $\blacktriangleright$  We can model this as deviations from some base surface.
- $\blacktriangleright$  The question is then how these deviations change the lighting.

D

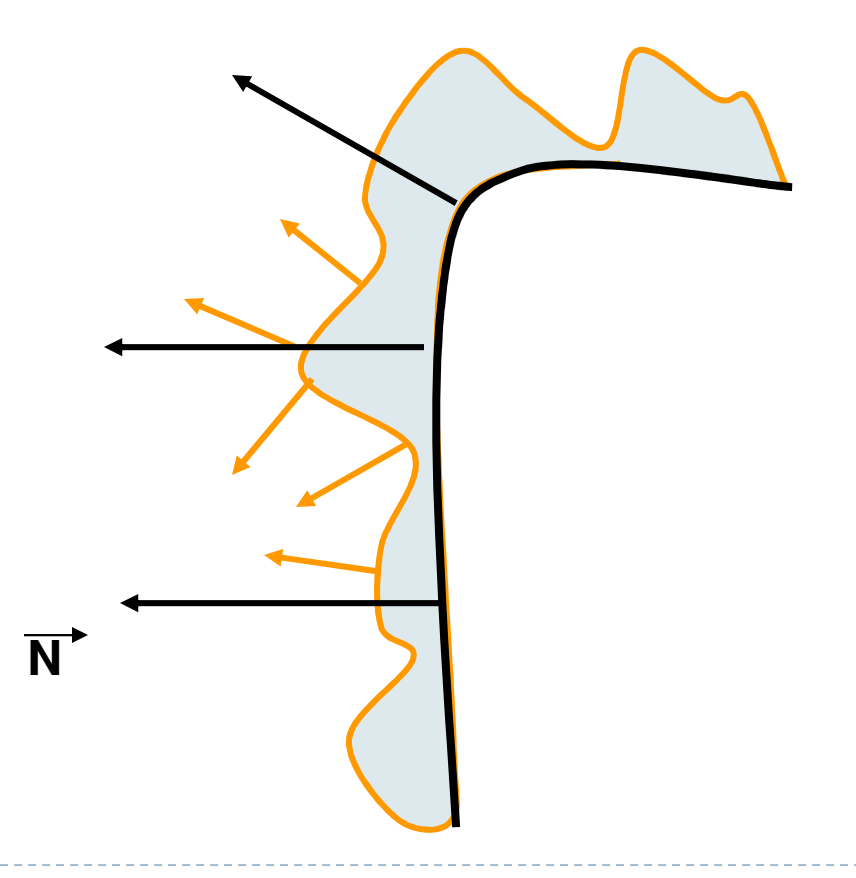

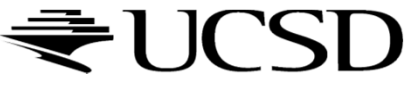

- Store in a texture and use textures to alter the surface normal
	- $\blacktriangleright$  Does not change the shape of the surface
	- $\blacktriangleright$  Just shaded as if it were a different shape

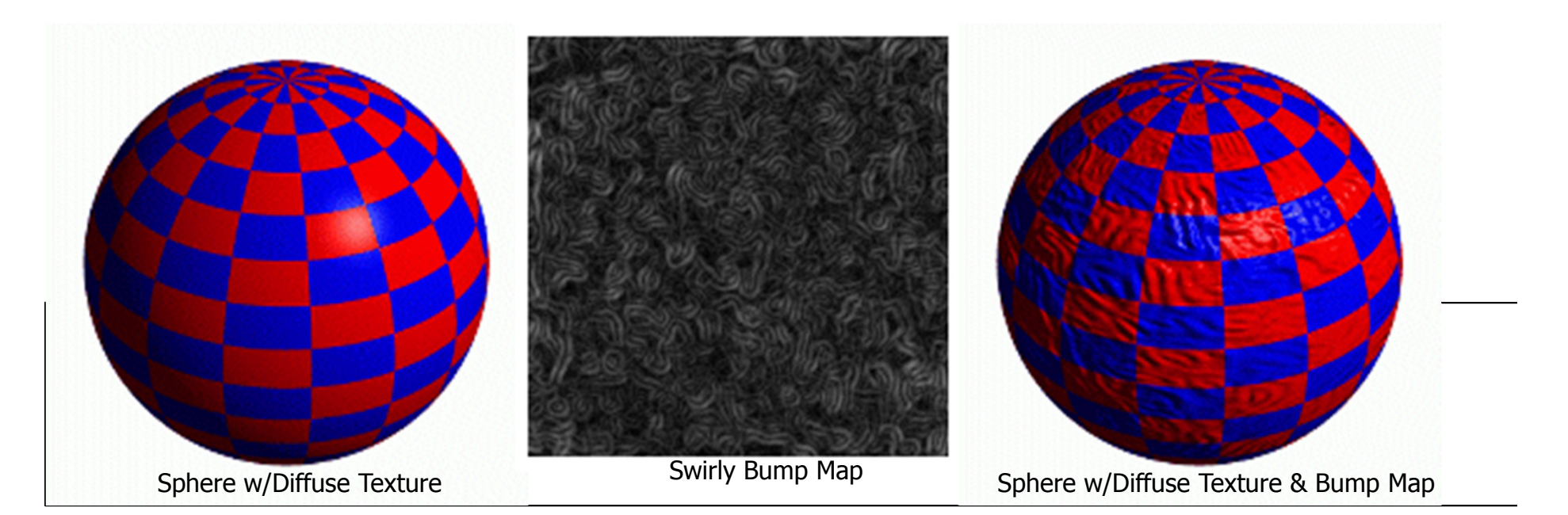

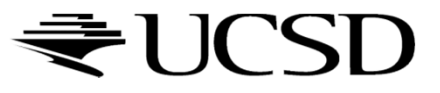

# Simple textures work great

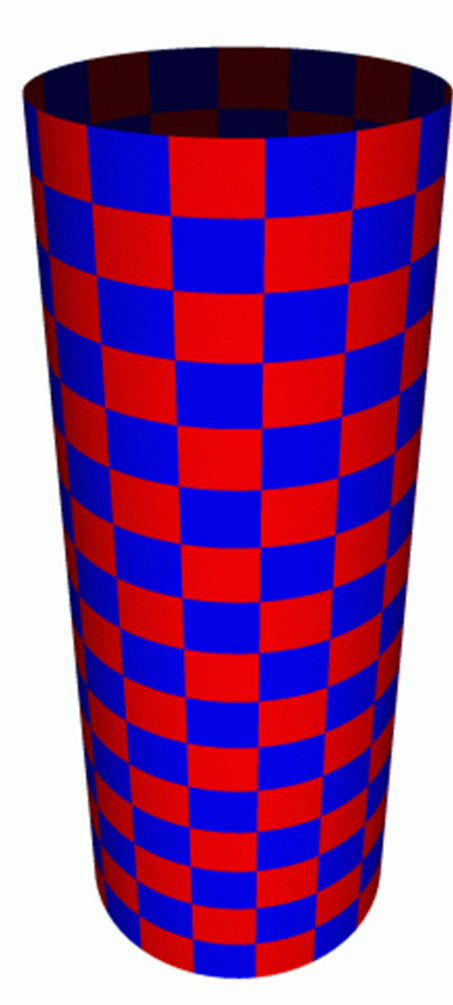

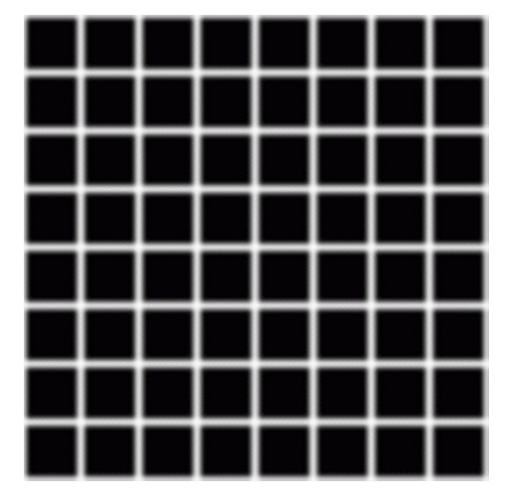

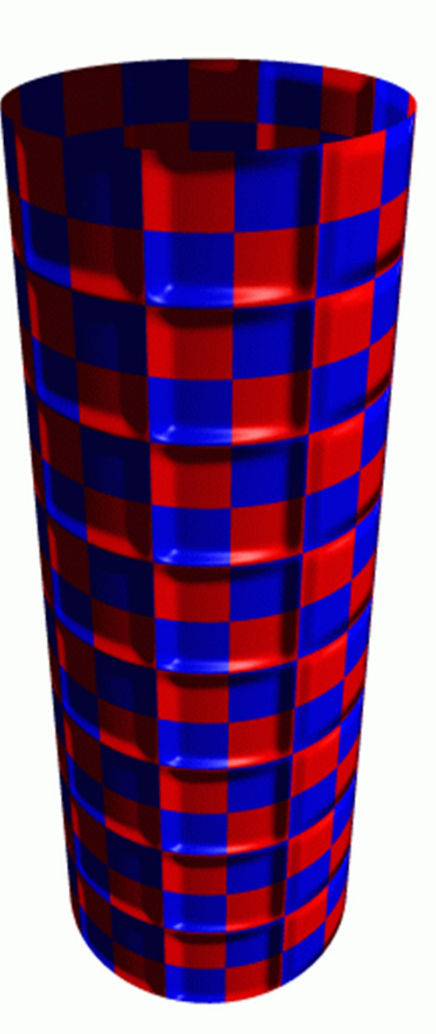

Cylinder w/Diffuse Texture Map

Cylinder w/Texture Map & Bump Map

# Normal Mapping

D

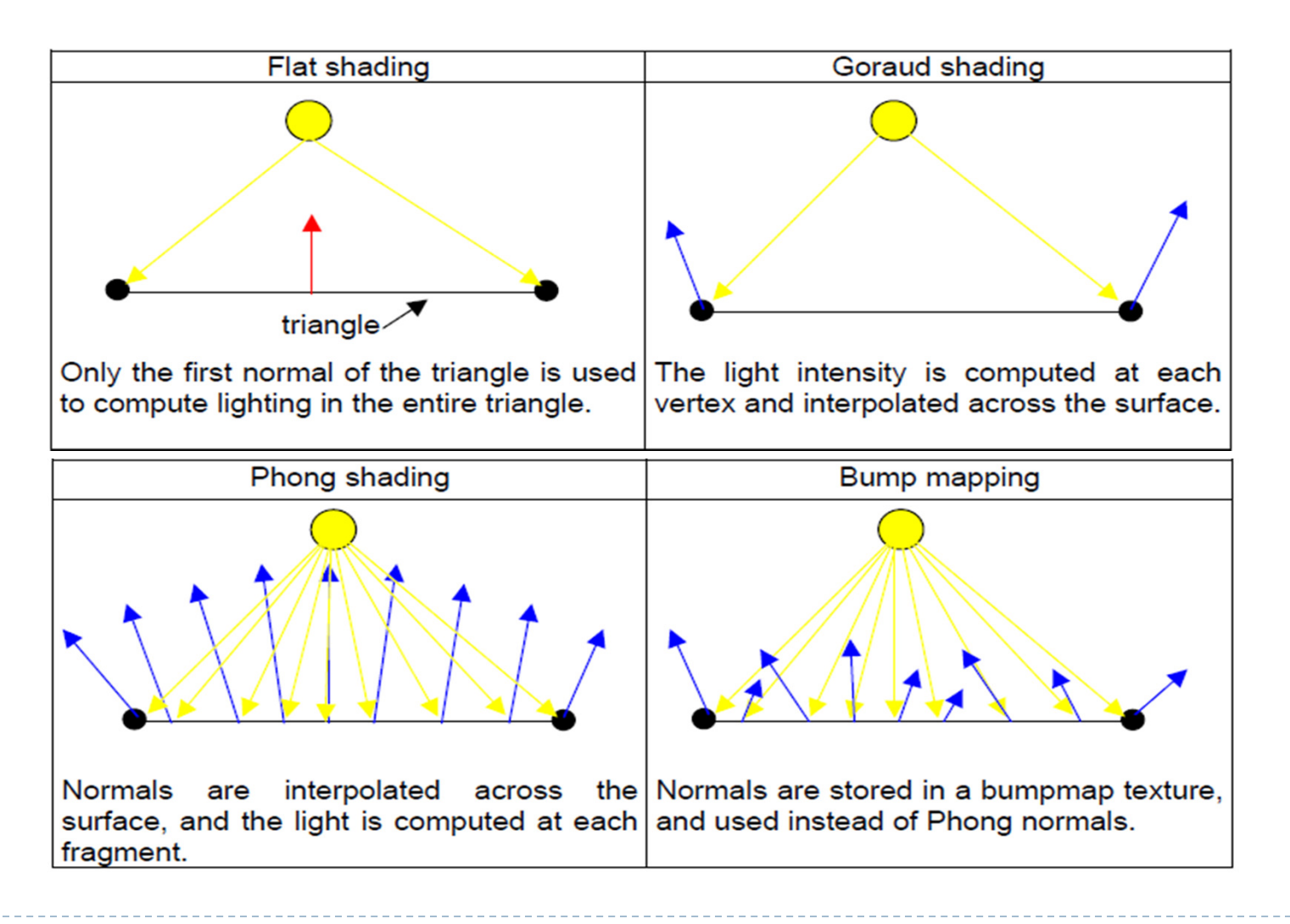

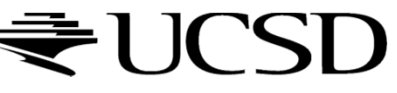

# Normal Mapping

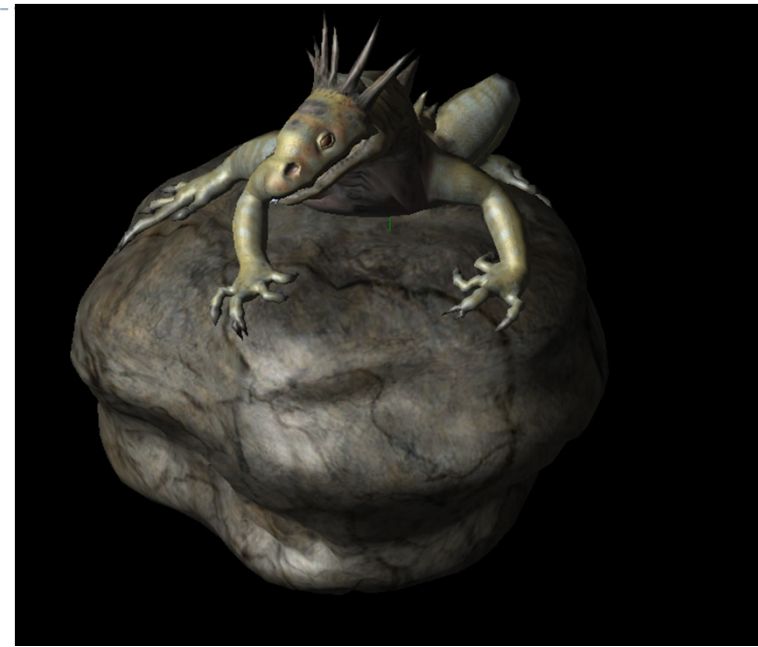

#### Texture and normal maps

#### Just texture mapped

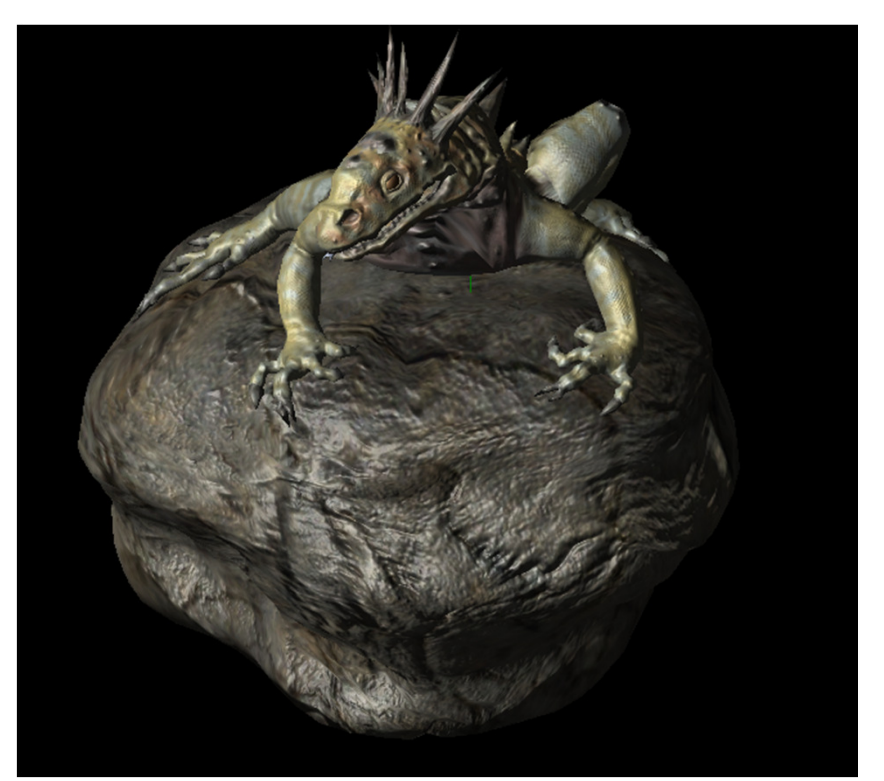

Notice: The geometry is unchanged. There's the same number of vertices and triangles. This effect is entirely from the normal map.

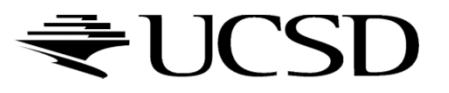

# Normal Maps

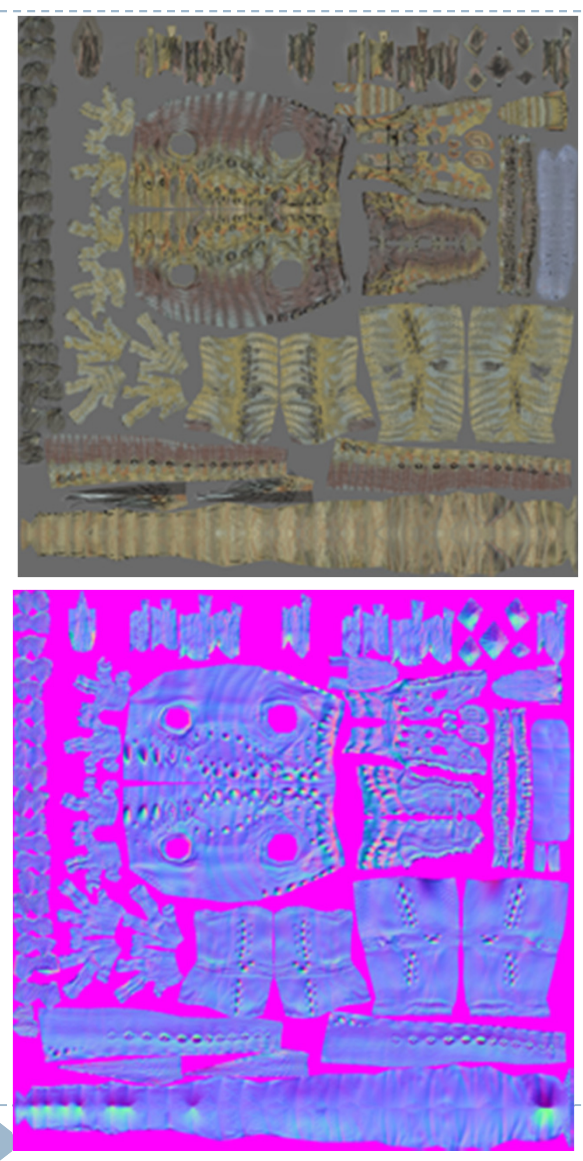

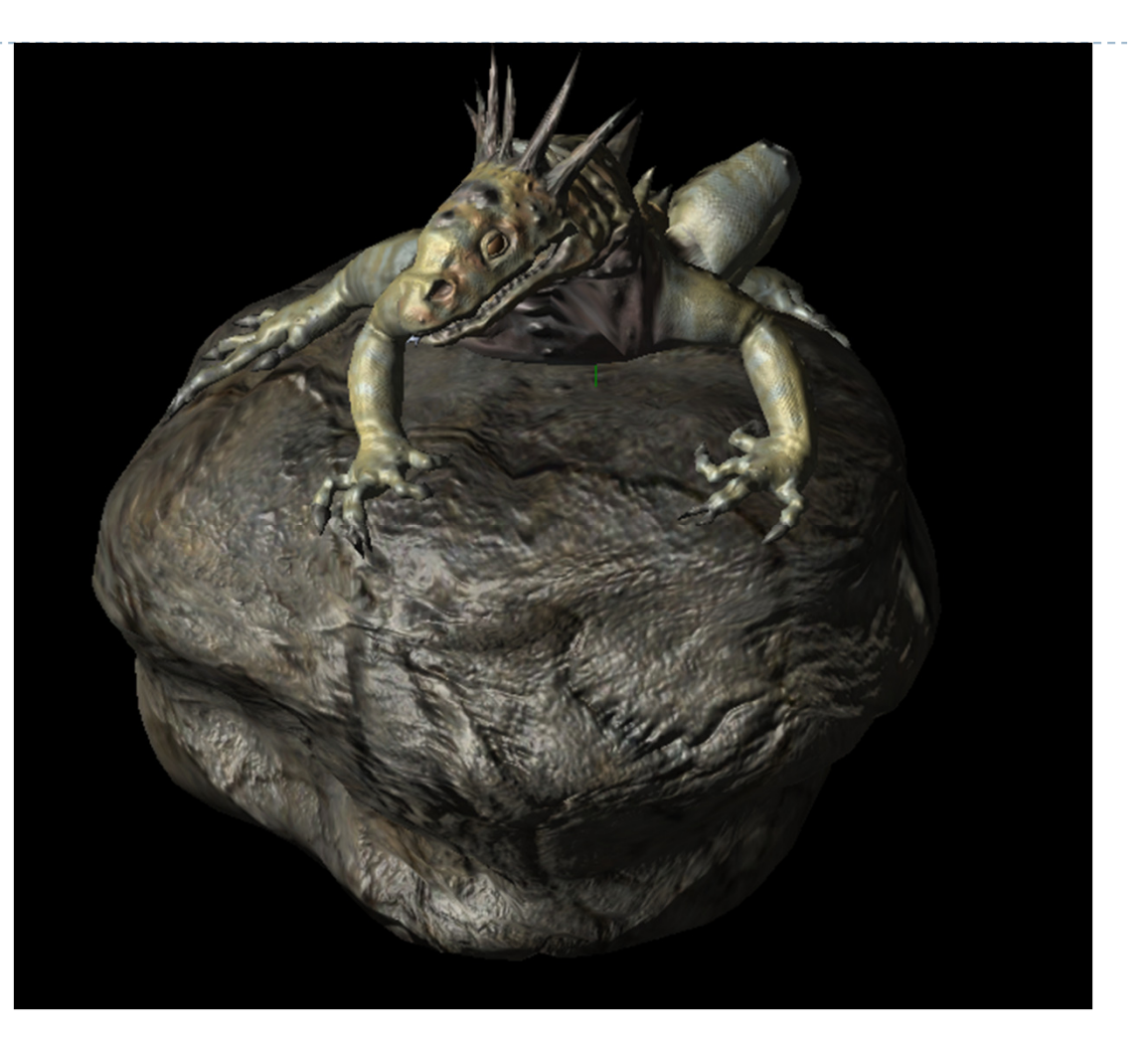

Store the normal directly in the texture.

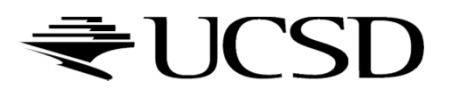

# Normal Maps

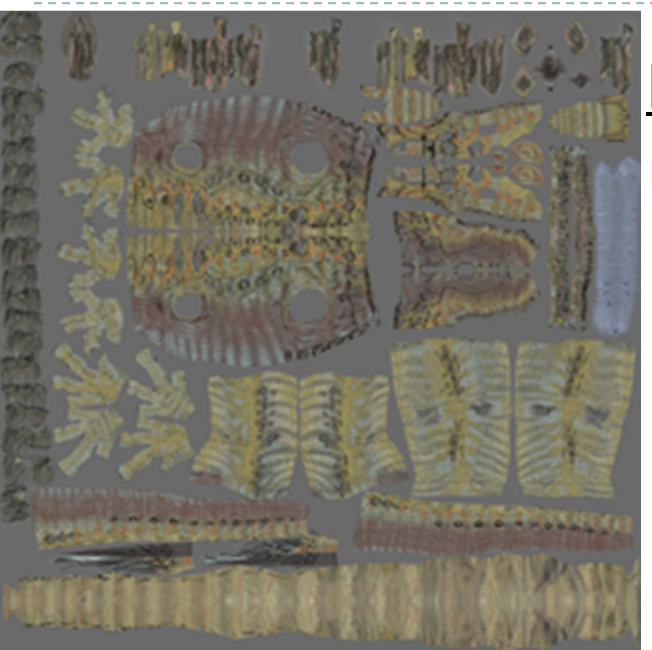

Each pixel RGB values is really

a normal vector relative to the

-1 to 1 range is mapped to 0 to 1 for the

texture so normals become colors.

surface at that point.

#### Diffuse Color Texture Map

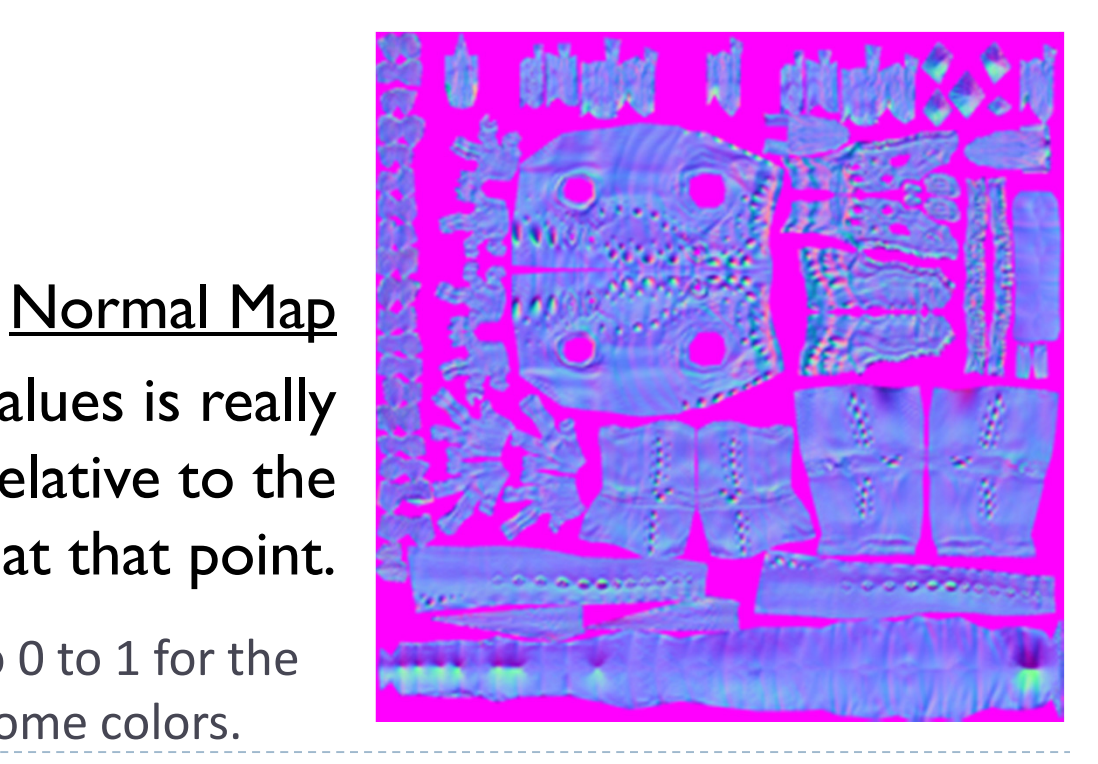

₹UCSD

# Normal Map Operation

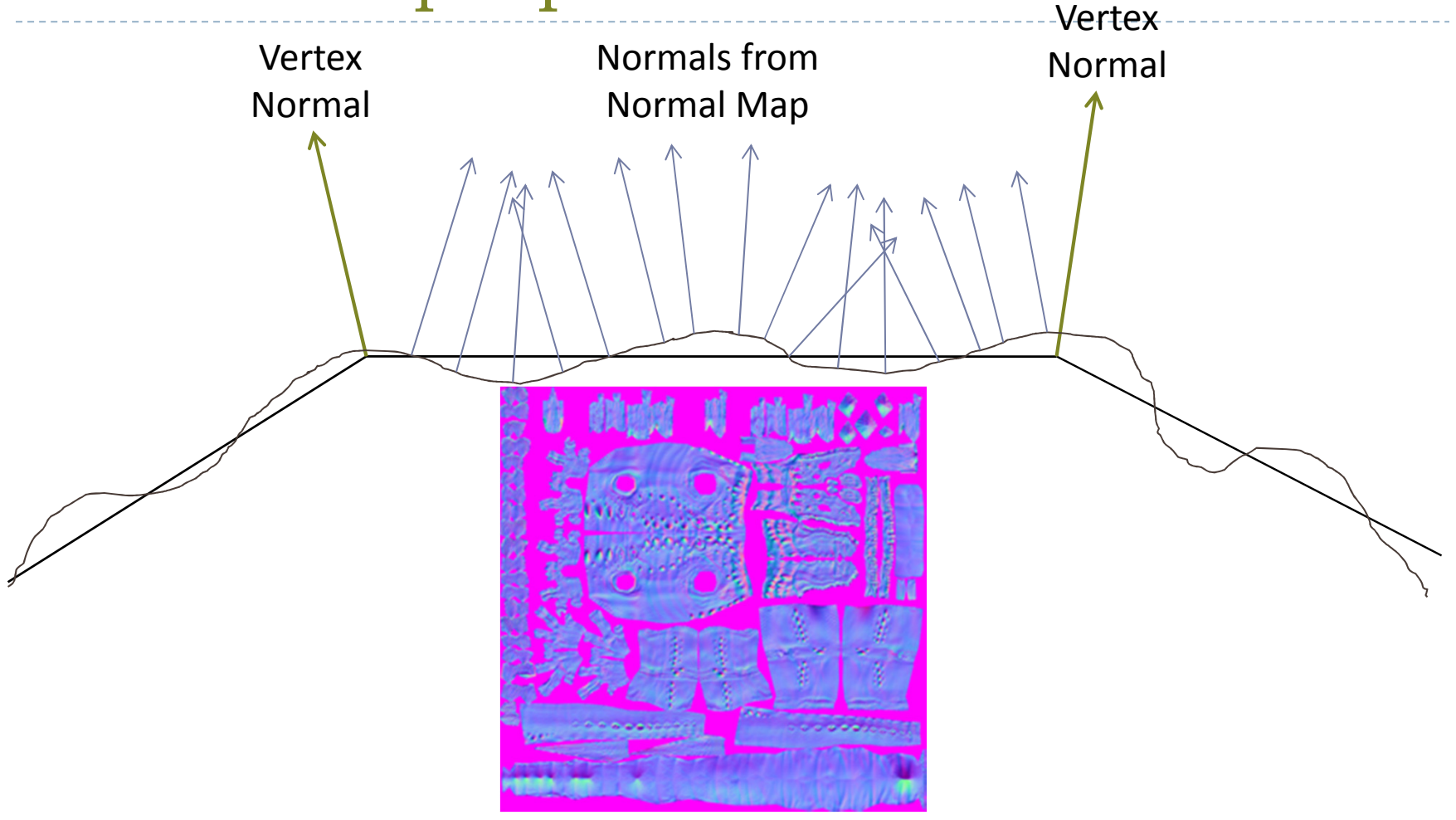

For each pixel, determine the normal from a texture image. Use that to compute the color.

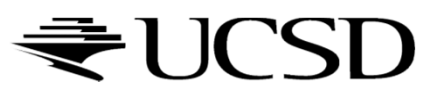

# What's Missing?

- **There are no bumps on** the silhouette of a bump or normal-mapped object
- → Displacement Mapping

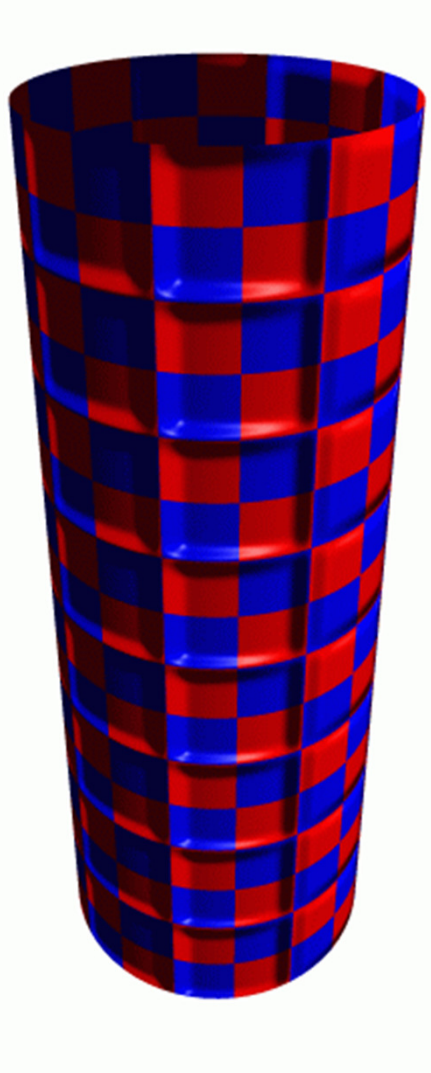

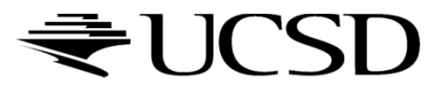

## Lecture Overview

### Deferred Rendering Techniques

- ▶ Deferred Shading
- ▶ Screen Space Ambient Occlusion
- Glow
- ▶ Bump Mapping

## $\blacktriangleright$  The Future of Computer Graphics

# The Future of Computer Graphics

- ACM SIGGRAPH 2015 Technical Papers (3:20)
	- https://www.youtube.com/watch?v=XrYkEhs2FdA
- $\triangleright$  SIGGRAPH 2015 Computer Animation Festival Trailer (3:28)
	- https://www.youtube.com/watch?v=UH-mdAdT1BI
- Cryengine on Steam (2:41)
	- http://store.steampowered.com/app/220980/
- Top 5 Best Next Gen Game Engines Of The Future (12:16)
	- https://www.youtube.com/watch?v=vTF7wz0-AQs
- The Centrifuge Brain Project, 2013 (6:35)
	- https://www.youtube.com/watch?v=RVeHxUVkW4w

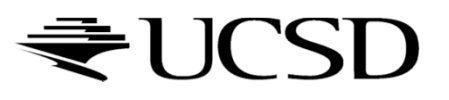

## Good luck with your final projects!

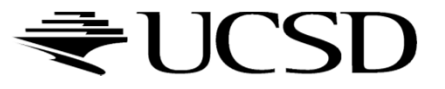